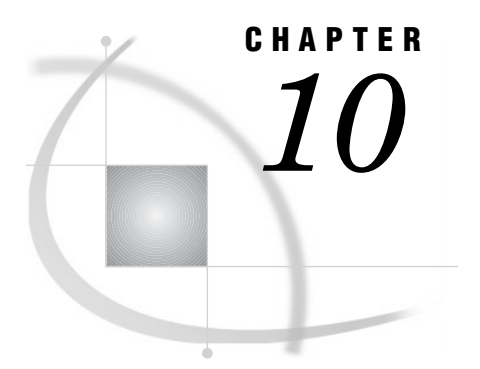

# The CONTENTS Procedure

*Overview* **267** *Procedure Syntax* **267**

### **Overview**

The CONTENTS procedure shows the contents of a SAS data set and prints the directory of the SAS data library.

Generally, the CONTENTS procedure functions the same as the CONTENTS statement in the DATASETS procedure. The only differences between the CONTENTS procedure and the CONTENTS statement in PROC DATASETS are

- □ The default for *libref* in the DATA= option in PROC CONTENTS is either WORK or USER. For the CONTENTS statement, the default is the libref of the procedure input library.
- $\Box$  PROC CONTENTS can read sequential files. The CONTENTS statement cannot.

The complete documentation for the CONTENTS statement and the CONTENTS procedure is in "CONTENTS Statement" on page 346.

## Procedure Syntax

**Tip:** Supports the Output Delivery System. (See Chapter 2, "Fundamental Concepts for Using Base SAS Procedures" for information on the Output Delivery System.)

**Reminder:** You can use the ATTRIB, FORMAT, and LABEL statements. See Chapter 3, "Statements with the Same Function in Multiple Procedures," for details. You can also use any global statements as well. See Chapter 2, "Fundamental Concepts for Using Base SAS Procedures," for a list.

**Reminder:** You can use data set options with the DATA= and OUT= options. See Chapter 2, "Fundamental Concepts for Using Base SAS Procedures," for a list.

#### **PROC CONTENTS** <*option(s)*>;

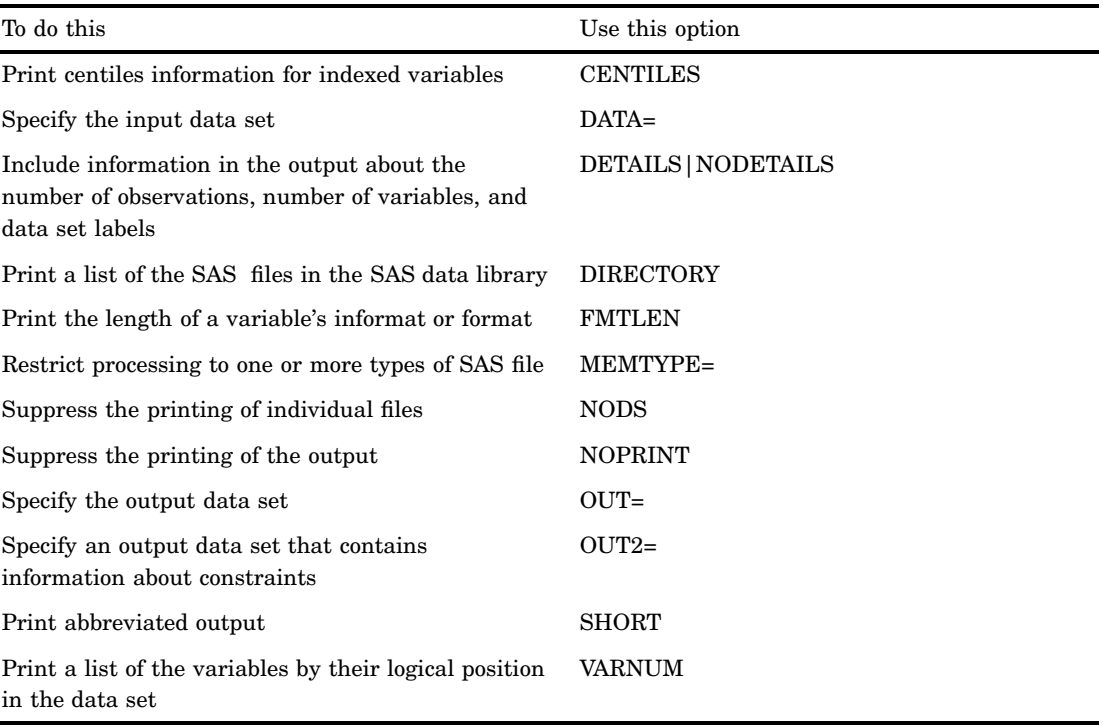

The correct bibliographic citation for this manual is as follows: SAS Institute Inc., *SAS ® Procedures Guide, Version 8,* Cary, NC: SAS Institute Inc., 1999. 1729 pp.

#### **SAS® Procedures Guide, Version 8**

Copyright © 1999 by SAS Institute Inc., Cary, NC, USA.

ISBN 1–58025–482–9

All rights reserved. Printed in the United States of America. No part of this publication may be reproduced, stored in a retrieval system, or transmitted, in any form or by any means, electronic, mechanical, photocopying, or otherwise, without the prior written permission of the publisher, SAS Institute Inc.

**U.S. Government Restricted Rights Notice.** Use, duplication, or disclosure of the software and related documentation by the U.S. government is subject to the Agreement with SAS Institute and the restrictions set forth in FAR 52.227–19 Commercial Computer Software-Restricted Rights (June 1987).

SAS Institute Inc., SAS Campus Drive, Cary, North Carolina 27513.

1st printing, October 1999

SAS® and all other SAS Institute Inc. product or service names are registered trademarks or trademarks of SAS Institute Inc. in the USA and other countries.® indicates USA registration.

IBM® and DB2® are registered trademarks or trademarks of International Business Machines Corporation. ORACLE<sup>®</sup> is a registered trademark of Oracle Corporation. <sup>®</sup> indicates USA registration.

Other brand and product names are registered trademarks or trademarks of their respective companies.

The Institute is a private company devoted to the support and further development of its software and related services.